## Viewing Travel Card Transactions in Workday (for cardholders) [https://workday.miami.edu](https://workday.miami.edu/)

Cardholders can use this guide to view transactions that automatically appear in Workday.

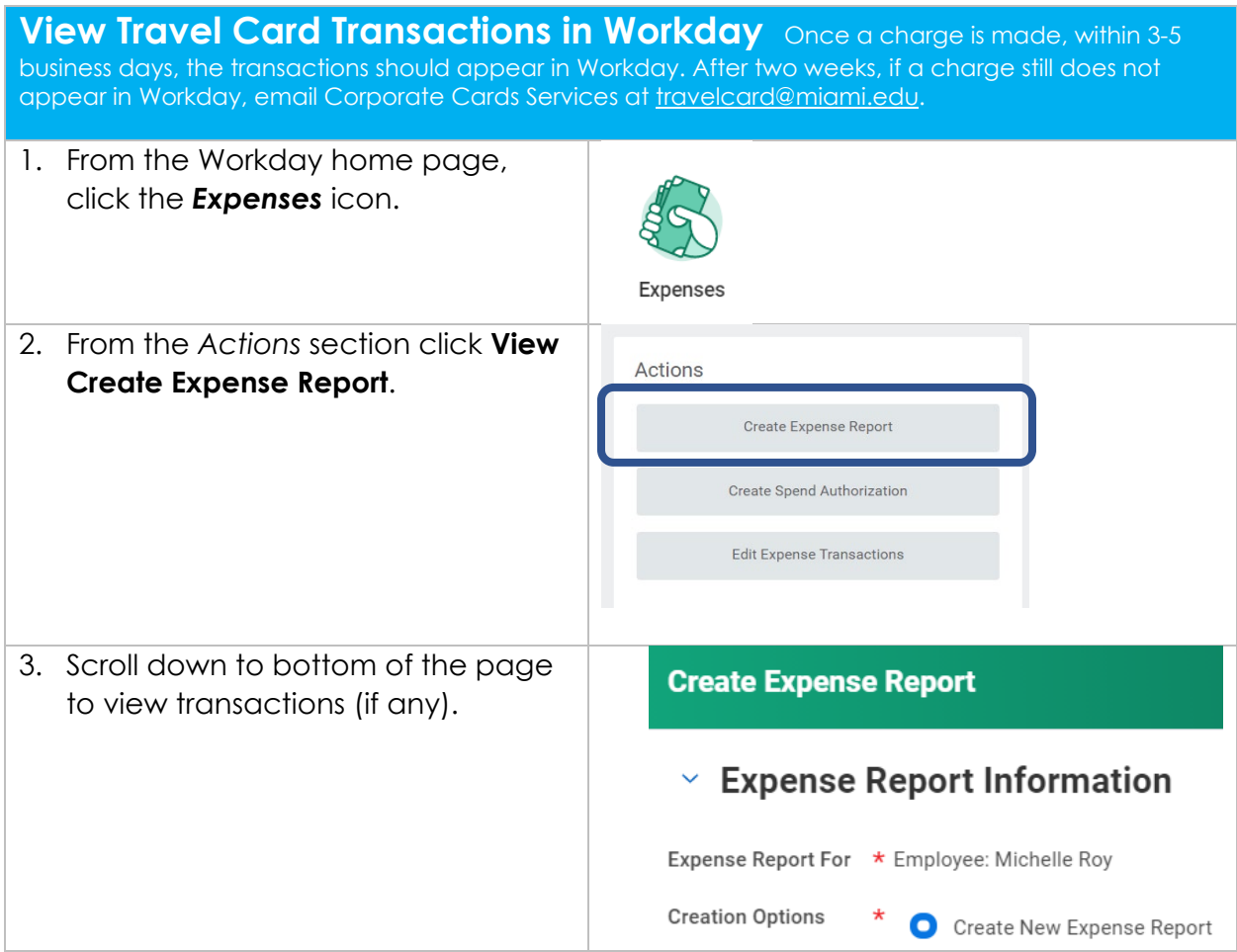

Contact **travelcard.ap@miami.edu** with any questions.